# **Efficient Execution of DG-FEM workloads on GPUs via CUDA graphs**

by Mit Kotak

## **UNDERGRADUATE THESIS**

*Submitted in partial fulfillment of the requirements for a Senior Thesis in the Department of Computer Science in the Grainger College of Engineering of the University of Illinois Urbana-Champaign, 2023*

**Faculty Mentor: Professor Andreas Klöckner Graduate Mentor: Kaushik Kulkarni**

# **ABSTRACT**

<span id="page-2-0"></span>Array programming paradigm offers routines to express the computation cleanly for a wide variety of scientific computing applications (Finite Element Method, Stencil Codes, Image Processing, Machine Learning, etc.). While there's ongoing work to provide efficient data structures and fast library implementations for many common array operations, the performance benefits are tied to optimized method calls and vectorized array operations, both of which evaporate in larger scientific codes that do not adhere to these constraints. There have been a lot of efforts in scaling up n-d array applications through kernel and loop fusion, but little attention has been paid towards harnessing the concurrency across array operations. The dependency pattern between these array operations allow multiple array operations to be executed concurrently. This concurrency can be targeted to accelerate the application's performance. NVIDIA's CUDA graphs offers a task programming model that can help realize this concurrency by overcoming kernel launch latencies and exploiting kernel overlap by scheduling multiple kernel executions in parallel. In this work we map the array operations onto a precise data-flow graph and expose that to a GPU via CUDA Graphs. To evaluate the soundness of this approach, we port a suite ofDG-FEM operators that represent real life workloads to our framework and observe a speedup of up to 32over a version where the array operations are executed one after the other.

*For my brilliant and ceaselessly supportive Mom*

## **ACKNOWLEDGMENT**

I would like to take this opportunity to thank all of the people without whom this thesis would have never happened. First and foremost, I would like to thank my advisor, Andreas Klöckner for his guidance and always being there to support me. My graduate mentor, Kaushik Kulkarni also deserves a huge thank you for guiding me through my research journey. I'm very grateful for the time and attention they have invested in me. I consider myself lucky to have had them as my mentors.

I am grateful to the *CEESD* (Center for Exascale-Enabled Scramjet Design) team for letting me be a part of their research endeavor and the broader NCSA (National Center for Supercomputing Applications) community for the opportunity to engage with undergraduate research. I would also like to thank the Office of Undegraduate Research for travel support which helped publicize this work.

I would like to thank my parents and my family in the US for their unwavering support.

Thank you, all of you.

# TABLE OF CONTENTS

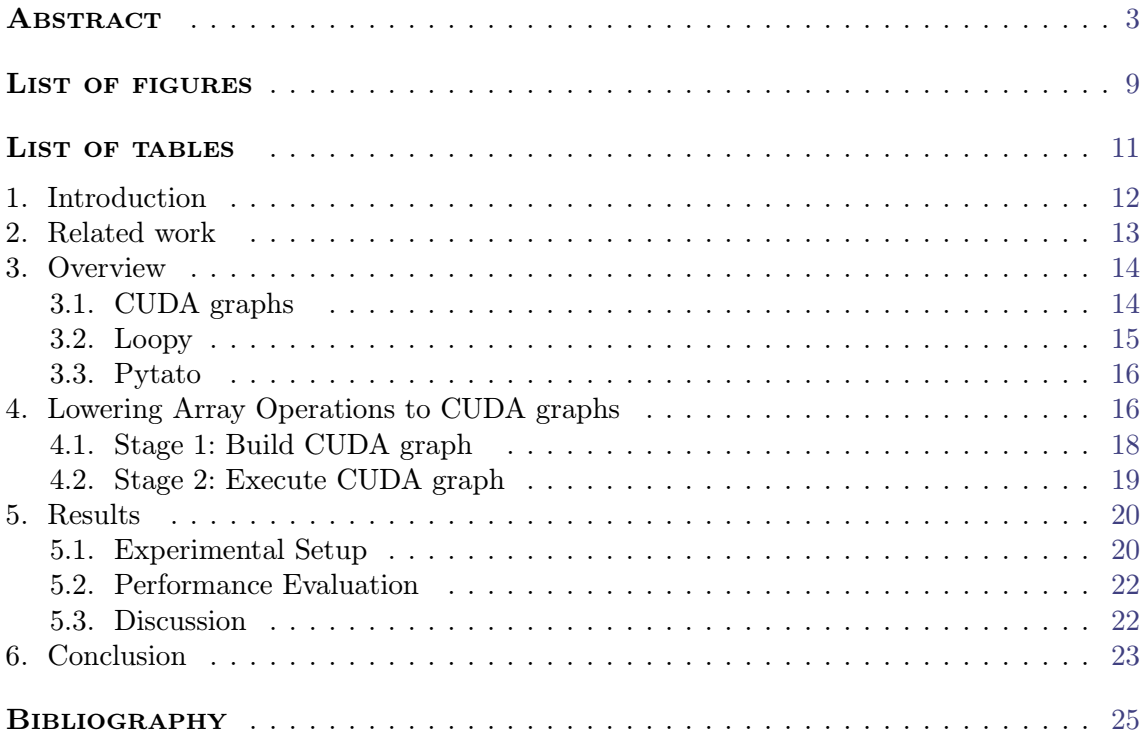

# LIST OF FIGURES

<span id="page-8-0"></span>Profiles for CUDAGraph (bottom) and PyCUDA (top) for where(*condition, if, else*) + 1 . . . . . . [12](#page-11-1) Pytato IR corresponding to doubling operation . . . . . . . . . . . . . . . . . . . . . . . . . . . . [16](#page-15-2) Performance of our framework (Pytato-PyCUDA graph) for DG-FEM operators over sequential stream execution (PyOpenCL). . . . . . . . . . . . . . . . . . . . . . . . . . . . . . . . . . . . . . . . . . . . . . . . . . . . . . . . [21](#page-20-0)

# LIST OF TABLES

<span id="page-10-0"></span>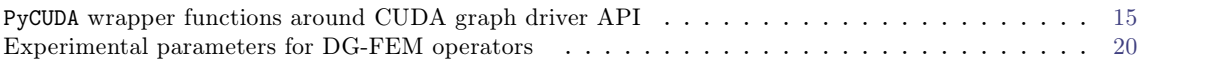

#### 1. INTRODUCTION

<span id="page-11-0"></span>Array programming is a programming paradigm that supports a wide variety of fea tures, including array slicing and arbitrary element-wise, reduction and broadcast operators allowing the interface to correspond closely to the mathematical needs of the applications.  $PyCUDA[16]$  $PyCUDA[16]$  and several other array-based frameworks  $(CuPy[22], Bohrium[17], Numba[19],$  $(CuPy[22], Bohrium[17], Numba[19],$  $(CuPy[22], Bohrium[17], Numba[19],$  $(CuPy[22], Bohrium[17], Numba[19],$  $(CuPy[22], Bohrium[17], Numba[19],$  $(CuPy[22], Bohrium[17], Numba[19],$  $(CuPy[22], Bohrium[17], Numba[19],$ Legate[\[8\]](#page-24-5)) serve as drop-in replacements for mapping Numpy operations onto GPU memory. Incase of PyCUDA, this support is provided through the GPUArray interface. While abstrac tions like GPUArray's offer a very convenient interface for managing GPU memory backed arrays, they are not yet able to automatically schedule and manage overlapping array operations onto multiple streams. The concurrency available in the dependency pattern for these array routines can be exploited to saturate all of the available execution units.

Currently the only way to tap into this concurrency is by manually scheduling array operations onto multiple CUDA streams which typically requires a lot of experimentation since information about demand resources of a kernel such as GPU threads, registers and shared memory is only accessible at runtime. Scheduling even regular applications such as dense linear algebra kernels becomes notoriously difficult since the performance ofresources is strongly heterogenous. For instance, it is common to have in the same application a mixture of tasks that benefit a lot from the use of GPUs and tasks that perform poorly on GPUs. In the literature, this context is denoted as unrelated resources and is known to make scheduling problems harder (see [\[3\]](#page-24-6) for a survey on the complexity of scheduling problems and [\[20\]](#page-24-7) for a specific simpler case of independent task scheduling). Moreover, GPUs have many shared resources (caches, buses) and exhibit complex memory access patterns (NUMA effects), that render the precise estimation of the duration of these array operations extremely difficult.

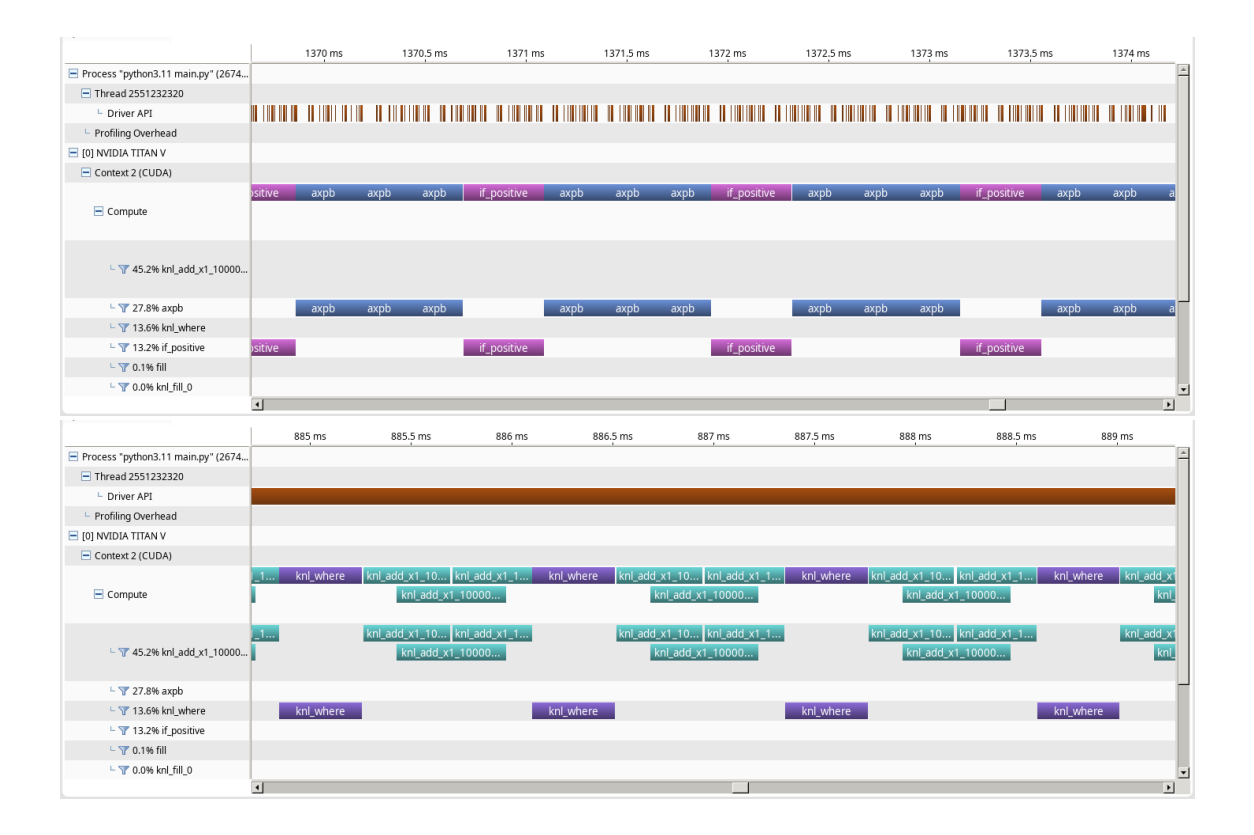

<span id="page-11-1"></span>**Figure 1.** Profiles for CUDAGraph (bottom) and PyCUDA (top) for where(*condition, if, else*) + 1

Our framework realizes this concurrency across array operations through NVIDIA's CUDA graphs[\[1\]](#page-24-8). CUDA graph is a task-based programming model that allows asynchronous execution of a user-defined Directed Acyclic Graph (DAG) of computational tasks. For example, Fig. 1 highlights the parallel stream scheduling in CUDA graphs which can efficiently use more GPU resources compared to single stream scheduling.

When one places a kernel into a stream, the host driver performs a sequence of operations in preparation for the execution of the kernel. These operations are what are typically called "kernel overhead". To reduce this cost, CUDA graphs hide the latency corresponding to the overheads of multiple kernel launches into one graph launch. However, since computing a graph is more expensive than running kernels directly[\[2\]](#page-24-9), the performance gains only become apparent for large computations that *fill* the GPU.

One such class of array-based PDE solvers that is able to scale up to modern GPU archi tectures is Discontinuous Galerkin Finite Element Method (DG-FEM)[\[14\]](#page-24-10). In DG-FEM worklaods, computations corresponding to the surface terms and the volume impose no memory dependency on each other. One of the questions we intend to answer in this work is quantifying the profitability of realizing the concurrency between such tasks on GPU systems. While our framework is generic, we evaluate the profitability of CUDA graphs by targeting three end-to-end DG-FEM operators and observe a speedup of up to  $32\times$ .

We formulate our system by building a CUDA graph-based PyCUDA target for Pytato's IR which captures the user-defined DAG. The process is *transparent*. The key technical contributions of this thesis involve:

- 1. Extending PyCUDA to allow calls to the CUDA graph driver API.
- 2. A compilation strategy to execute Numpy-based array programs using CUDA graphs.
- 3. Providing an evaluation for profitability of CUDA graphs for DG-FEM workloads.

### 2. Related work

<span id="page-12-0"></span>Castro et el [\[11\]](#page-24-11) gives an overview of the current task-based Python computing landscape by mentioning PyCOMPs[\[26\]](#page-25-0), Pygion[\[25\]](#page-25-1), PyKoKKos[\[6\]](#page-24-12) and Legion [\[7\]](#page-24-13) that rely on *decorators*. A decorator is an instruction set before the definition of a function. The decorator function transforms the user function (if applicable) into a parallelization-friendly. PyCOMPs and Pygion both rely on @task decorator to dynamically add tasks to the data dependency graph. The scheduling policy is*locality-aware* where the runtime system computes a score for all of the available resources and chooses the one with the highest score. The score is the number of task input parameters that are already present on that resource, thus minimizing delays between task executions. The main program of the application is a sequential Python script (or scripts) that contains calls to tasks. Legion uses a data-centric programming model which relies on *software out-of-order processor* (SOOP), for scheduling tasks which takes locality and independence properties captured by logical regions while making scheduling decisions.

In Jug [\[12\]](#page-24-14) arguments take values or outputs of another tasks and parallelization is achieved by running more than one Jug processes for distributing the tasks. In Pydron[\[21\]](#page-24-15), decorated functions are first translated into an intermediate representation and then analyzed by a scheduler which modifies the execution graph as each task is finished.

While all of these frameworks are able to leverage task-based parallelism, expressing array codes continues to remain a challenge.

CuPy serves as a drop-in replacement to Numpy and targets to cuBLAS, cuDNN and cuSPARSE. Julia<sup>[\[9\]](#page-24-16)</sup> GPU programming models use  $CUDA$ . il to provide high level mechanics to define multidimensional arrays (CUArray). Both CuPy and Julia offer interfaces for *implicit* graph construction which *captures* a CUDA graph by recording all the operations on single or multiple streams. Although capturing all the operations on streams leads to terse application code, staging computations within a user-code with interleaving in-graph and out-of-graph operations cannot be expressed. The is can lead to repeated compu tations of the same sub-graphs.

JAX[\[10\]](#page-24-17) optimizes GPU performance by translating *high-level traces* into XLA[\[24\]](#page-25-2) HLO and then performing vectorization/parallelization and JIT compilation. Deep learning (DL) symbolic mathematical libraries such as  $TensorFlow[4]$  $TensorFlow[4]$  and  $PyTorch[23]$  $PyTorch[23]$  allow neural networks to be specified as DAGs along which data is transformed. Both of them follow a delayed execution model where the DAG is built at run time, not at compile-time or eagerly. Each kernel's historical performance and scheduling is tracked to allow the creation of heuristics that guide future scheduling of the same kernel. The operators are then sequentially scheduled to a single computation stream in theGPU.

Both StarPU[\[5\]](#page-24-19) and ParSEC[\[13\]](#page-24-20) provide excellent support for heterogenous hardware on distributed systems. Both of them share a number of common features: tasks appear to execute in program order, dependencies between tasks are determined by the argu ments supplied to task calls along with the privileges requested by tasks, and tasks can be offloaded to available GPUs (with data movement managed by the system). ParSEC in particular uses a DSL compiler to read a program representation (a recursive, algebraic description of a task graph) and generate code to execute the tasks described in the program.

#### 3. Overview

#### <span id="page-13-1"></span><span id="page-13-0"></span>**3.1. CUDA graphs**

CUDA graphs provide a way to execute a partially ordered set of compute/memory oper ations on a GPU, compared to the fully ordered CUDA streams: a stream in CUDA is a queue of copy and compute commands. Within a stream, enqueued operations are executed on the GPU in the same order as they are placed into the stream by the programmer with a single active task at a given instant. Thus, two kernels in the same stream cannot execute in parallel, even without data dependencies. As shown in Fig.1 this can be lead to lower throughput as concurrency across instructions of independent kernels cannot be parallelized in the single-stream mode of execution. The solution is to run different CUDA streams in parallel through the use of CUDA events, which allow streams to synchronize with each other without blocking the host execution. However, using CUDA events to efficiently synchronize multiple complex streams by hand can be cumbersome.

CUDA graphs offer a means to efficiently schedule kernel launches on multiple streams through a user-defined DAG. A CUDA graph is a set of nodes representing memory/com pute operations, connected by edges representing run-after dependencies.

CUDA 10 introduced explicit APIs for creating graphs, e.g. *cuGraphCreate*, to create a graph; *cuGraphAddMemAllocNode*/*cuGraphAddKernelNode*/*cuGraphMem- FreeNode*, to add a new node to the graph with the corresponding run-after dependencies with previous nodes to be executed on the GPU; *cuGraphInstantiate*, to create an executable graph in a stream; and a *cuGraphLaunch*, to launch an executable graph. We wrapped this API using PyCUDA which provided a high level Python scripting interface for GPU programming. Table 1. summarizes some of the operations offered by our PyCUDA graph interface.

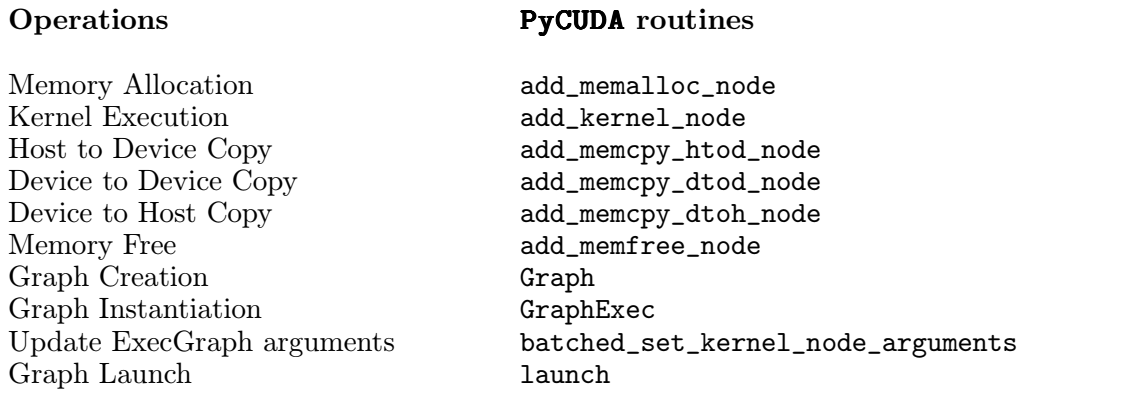

<span id="page-14-1"></span>**Table 1.** PyCUDA wrapper functions around CUDA graph driver API

#### <span id="page-14-0"></span>**3.2. Loopy**

Loopy[\[15\]](#page-24-21) is a loop transformation engine based on the Polyhedral model. A *translation unit* is a key construct in the IR to model a computation within Loopy. The core elements of a translation unit are:

1. *Loop Domains*: The upper and lower bounds of the result array's memory access pattern in the OpenCL format sourced from the shape attribute within IndexLambda and expressed using the isl library.

2. *Statement:* A set of instructions specified in conjunction with an iteration domain which encodes an assignment to an entry of an array. The right-hand side of an assignment consists of an expression that may consist of arithmetic operations and calls to functions.

3. *Kernel Data*: A sorted list of arguments capturing all of the array node's dependencies.

#### **Algorithm 1: Loopy kernel for doubling operation**

```
lp.make_kernel(
  domains = "\{[\_0]:0<=0&lt;4\}",
  instructions = "out[-0] = 2*a[-0]",
  \text{kernel\_data} = [\text{lp.GlobalArg("out", shape=lp.auto, dtype="float64");}lp.GlobalArg("a", shape=lp.auto, dtype="float64")])
```
## <span id="page-15-0"></span>**3.3. Pytato**

Pytato[\[18\]](#page-24-22) is a lazy-evaluation programming based Python package that offers a Numpylike frontend for recording array expressions.

Pytato offers an IR which encodes user defined array computations as a DAG where nodes correspond to array operations and edges represent dependencies between inputs/outputs of these operations. Refer to Fig. 3 for an example. In this work, we are interested in the normalized form of Pytato IR, which is comprised of the following two node types:

1. *Placeholder*: A named abstract array whose shape and dtype is known with data supplied during runtime. It is eligible for late bindings to array buffers during compilation.

2. *IndexLambda*: Represents an array comprehension recording a scalar expression con taining per index value of the array computation. This helps create a generalized expression for expressing array computations.

Alg. 2 shows a simple example demonstrating Pytato usage.

```
Algorithm 2: Pytato expression building for doubling operation
# Create Placeholder node for storing array description
x = pt.make\_placement(name="x", shape=(4,4), dtype="float64")# Express array computation as a scalar expression using Indexlambda
result = 2*x
```
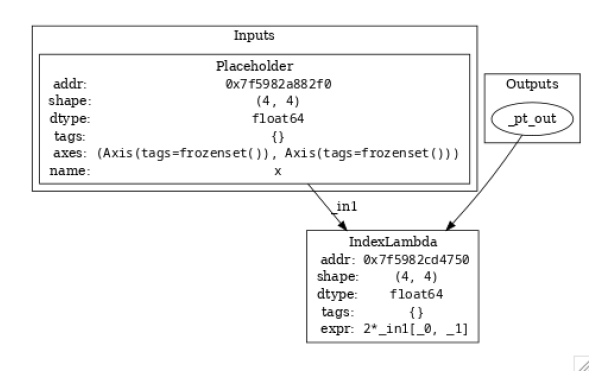

<span id="page-15-2"></span>**Figure 2.** Pytato IR corresponding to doubling operation

## <span id="page-15-1"></span>4. Lowering Array Operations to CUDA graphs

CUDA graphs follow a delayed execution model where no operations to the GPU are submitted during graph building. The scheduler is made aware of a defined dependency graph ahead of execution. In order to create this data flow graph, we make use of lazy evaluation where the definition and submission of work are decoupled. Since Pytato's computation graph maps precisely onto CUDA graphs, we implement a Pytato-PyCUDA graph visitor for rewriting Pytato IR expressions. Pytato code is lowered onto CUDA graph driver calls through a two stage code generation process as shown in Alg. 3. The code generation gets triggered by passing the Pytato expression created in Alg. 2 to pt.generate\_cudagraph.

```
Algorithm 3: Pytato-PyCUDA graph generated code
import pycuda.driver as _pt_drv
import numpy as np
from pycuda.driver import KernelNodeParams as _pt_KernelNodeParams
from pycuda.compiler import SourceModule as _pt_SourceModule
from pycuda import gpuarray as _pt_gpuarray
from functools import cache
# Create and load kernel module
_pt_mod_0 = _pt_SourceModule("
#define bIdx(N) ((int) blockIdx.N)\n#define tIdx(N) ((int)
threadIdx.N)\n\nextern "C" __global__ void __launch_bounds__(16)
knl_mult_x1_1_x2_16(double *__restrict__ out, double const *__restrict__
\int_{\n{\n\in {\\mathbb{N}}} \cdot {\n\in {\mathbb{N}}} \cdot {\n\in {\mathbb{N}}} \cdot {\n\in {\mathbb{N}}} \cdot {\n\in {\mathbb{N}}} \cdot {\n\in {\mathbb{N}}} \cdot {\n\in {\mathbb{N}}} \cdot {\n\in {\mathbb{N}}}tIdx(x) + -4 * (tIdx(x) / 4) = 21 * _{int}[4 * (tIdx(x) / 4) + tIdx(x) +-4 * (tIdx(x) / 4)];\n\n\| \n\|")
# Stage 1: Build and cache CUDAGraph
@cache
def exec_graph_builder():
    _pt_g = pt_drv.Graph()pt\_buffer\_acc = \{\}pt\_node\_acc = \{\}_pt_memalloc, _pt_array = _pt_g.add_memalloc_node(size=128,
dependencies=[])
     _pt_kernel_0 = _pt_g.add_kernel_node(_pt_array, 139712027164672,
func=_pt_mod_0.get_function('knl_mult_x1_1_x2_16'), block=(16, 1, 1),
grid=(1, 1, 1), dependencies=[_pt_memalloc])
    pt\_buffer\_acc['_pt\_array'] = \underline{pt\_array}pt\_node\_acc['pt\_kernel\_0'] = \pt\_kernel\_0_pt_g.add_memfree_node(_pt_array, [_pt_kernel_0])
    return (_pt_g.get_exec_graph(), _pt_g, _pt_node_acc, _pt_buffer_acc)
# Stage 2: Invoker layer
def _pt_kernel(allocator=cuda_allocator, dev=cuda_dev, *, a):
    pt\_result = pt\_gpuarray.GPUArray((4, 4), dtype='float64',allocator=allocator, dev=dev)
     pt\_exec\_g, pt\_g, pt\_mode\_acc, pt\_buffer\_acc =
exec_graph_builder()
     _pt_exec_g.batched_set_kernel_node_arguments(
     {_pt_node_acc['_pt_kernel_0']:
_pt_drv.KernelNodeParams(args=[_pt_result.gpudata, a.gpudata])})
     _pt_exec_g.launch()
     pt\_tmp = {'\_pt\_out}: _pt\_result}return _pt_tmp['_pt_out'].get()
```
## <span id="page-17-0"></span>**4.1. Stage 1: Build CUDA graph**

Since the CUDA graph runtime scheduler takes in a fully defined dataflow graph, we use Alg 4 to explore all of the array dependencies in the computation graph. We cache the resultant executable graph since the topology stays constant throughout the computation. This ensures that Alg 4 only gets executed only once during compilation with a  $\Theta(V+E)$ complexity for Alg 5.

**Algorithm 4: DAG Discovery for building CUDA graph Input**: Pytato array computation graph **Output**: pycuda.Graph object **Step 1**: Initialize a pycuda.Graph object. **Step 2**: *Output*  $\leftarrow$  nodes in array computation graph with no successors.<br> *Code*  $\leftarrow \emptyset$  // Variable holding onto the graph building code<br> *ArrayToBuffer*  $\leftarrow \emptyset$  // Mapping from Pytato array to name of the bu // Mapping from Pytato array to name of the buffer corresponding to the array in PyCUDA graph code **for**  $n \in Output$  **do**  $Code, ArrayToBuffer \leftarrow GRAPHTRANSERSE(n, Code, ArrayToBuffer)$ **done Step 3**: Instantiate pycuda.Graph object and cache the resultant pycuda.GraphExec

object to avoid triggering graph traversals for subsequent launches.

The exec\_graph\_builder function in Alg. 3 describes the graph building phase followed by the execution phase in \_pt\_kernel. Since arrays are being lazily evaluated during the building phase, all placeholders are replaced with temporary array buffers which are then updated during the execution phase. For every kernel node, the resulting array is allocated using add\_memalloc\_node and array operation is expressed through add\_kernel\_node. Instead of manually searching the parameter space, we generate the kernel string and the launch configuration by passing the corresponding IndexLambda to Loopy.

```
Algorithm 5: Array computation graph traversal
function PlaceholderMapper(n, ArrayToBuffer)
    ArrayToBuffer[n] \leftarrow User provided buffer OR allocate new buffer using GPUArrays
    return ArrayToBuffer
end function
function LOOPYKERNEL(n){Returns the kernel string and launch configuration}
     ... end function
function IndexLambdaMapper(n, Code, ArrayToBuffer)
    Insert CUDAGraph memalloc node code for result array
    ArrayToBuffer[n] \leftarrow Buffer corresponding to allocated result array
    kernelString, grid, block = LoopYKERNEL(n)
    Insert CUDA graph kernel node code with temporary buffers for bindings into Code
    return Code, ArrayToBuffer
end function
function GraphTraverse(n, Code, ArrayToBuffer)
    if n \in \{Placeholder, DataWrapper\} {
       ArrayToBuffer \leftarrow \text{PLACEHOLDERMAPPER}(n, ArrayToBuffer)return \{n\}, Code, ArrayToBuffer
    }
    else {
      Code, ArrayToBuffer \leftarrow \text{INDEXLAMBDAMAPPER}(n, Code, ArrayToBuffer)n \text{ } deps \leftarrow \emptysetbindings \leftarrow IndexLambda bindings for n
      for c \in bindingdo
           c_deps, Code, ArrayToBuffer \leftarrow GRAPHTRANSESE(c, Code, ArrayToBuffer)n\_deps \leftarrow n\_deps \cup c\_depsdone
      return n_deps, Code, ArrayToBuffer
    }
end function
```
## <span id="page-18-0"></span>**4.2. Stage 2: Execute CUDA graph**

Since the input parameters of the computation graph change with every integration step, the corresponding CUDAGraph also changes. To avoid triggering a graph compilation for every iteration, we use PyCUDA wrappers around *cuGraphExecSetKernelParams* function ality.

Since the graph topology does not change over different iterations, we are able to update the cached executable graph with new kernel parameters. This helps us avoid the expensive instantiation of a new graph. Thus, instead of Alg. 4, Alg. 6 gets executed for every graph

launch with  $\Theta(n)$  complexity where *n* is the number of kernel nodes with temporary buffers which is a subset of all the nodes in the graph. In Alg. 3, this corresponds to the routine enclosed in \_pt\_kernel.

## **Algorithm 6: Buffer update in CUDA graph execution**  $Nodes \leftarrow$  kernel nodes in pycuda.GraphExec with temporary buffers **for** n *2 Nodes* **do** Replace temporary buffers with allocated/linked buffers from corresponding

PlaceHolder nodes

**done**

# 5. RESULTS

### <span id="page-19-1"></span><span id="page-19-0"></span>**5.1. Experimental Setup**

**Applications:** We demonstrate the performance of our framework on three end-to-end DG-FEM operators: Wave, Euler and Compressible Navier Stokes. We evaluated these operators on 3D meshes with tetrahedral cells. Our experimental parameters have been summarized in Table 2.

**Tools**: Two types of tools were used: (1) Compilers, NVCC V11 for CUDA graphs and POCL-CUDA 3.1 for PyOpenCL, and (2) Analysis tools like nvprof and nvvp.

**Platform**: All of our experiments were performed on GPU NVIDIA TITAN V with 6144 GFLOPs/s peak double precision and 652.8 GB/s peak bandwidth.

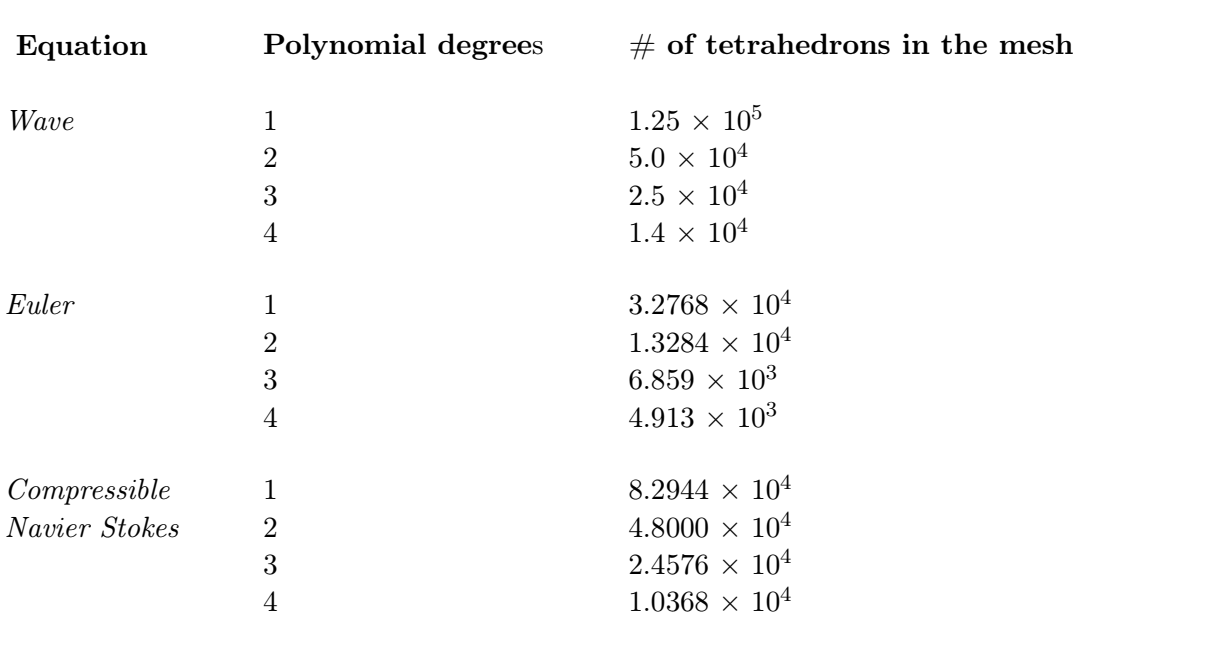

<span id="page-19-2"></span>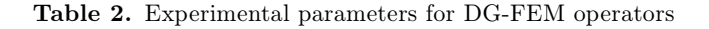

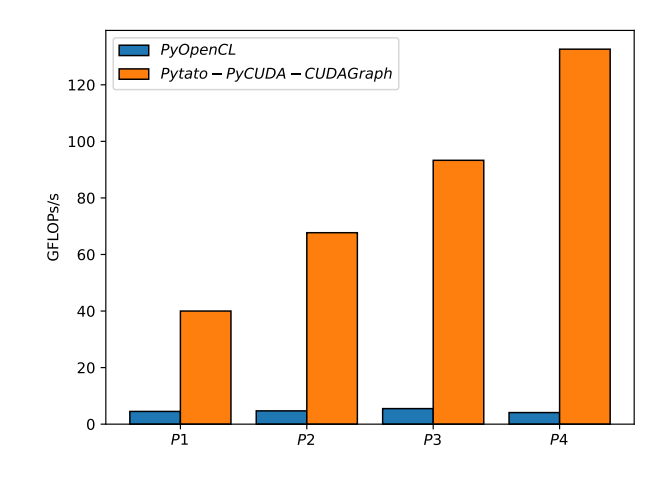

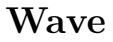

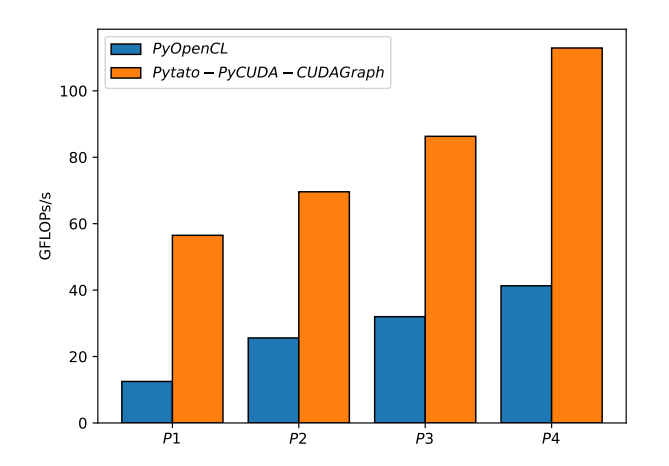

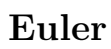

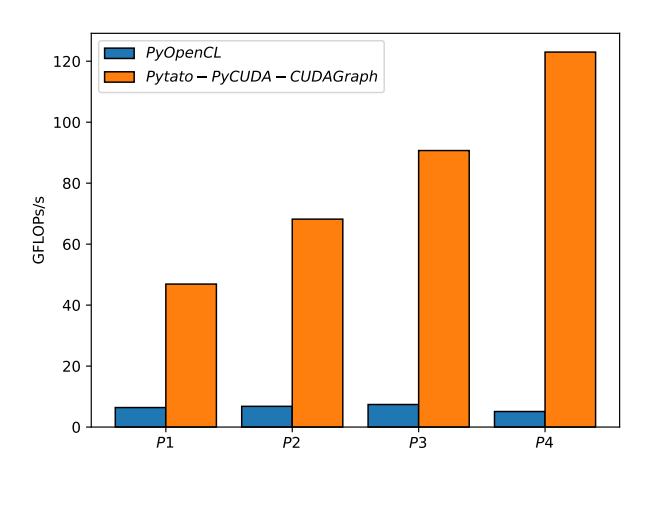

**Compressible Navier Stokes**

<span id="page-20-0"></span>**Figure 3.** Performance of our framework (Pytato-PyCUDA graph) for DG-FEM operators over sequential stream execution (PyOpenCL).

#### <span id="page-21-0"></span>**5.2. Performance Evaluation**

**Methodology**: We measure our speedup over PyOpenCL where the array operations are executed one after the other in a single stream. We used wall clock times for our measurement with 2 seconds being spent in the warmup loop and 5 seconds for the iteration loop.

We observe speedups of up to  $8-32\times$  for Wave,  $2-4\times$  for Euler and  $2-24\times$  for Compressible Navier Stokes with the resulting performance being closely tied to the polynomial order as reported in [\[14\]](#page-24-10). The large variation in performance can be attributed to the difference in computation graph topologies for each operator. We also note that the performance is largely limited by memory bandwidth. As observed in Fig. 2, the scheduler maximally parallelizes the given CUDA graph without limiting the stream usage. Thus, in execution graphs with high memory footprints, the GPU memory can explode which in this case limits the scaling to higher mesh resolutions.

#### <span id="page-21-1"></span>**5.3. Future Work**

The GPU subsystem interplay that leads to this performance gain might be explained in future work by applying ideas from StarPU[\[5\]](#page-24-19). Here's are some ideas from their work that might be applicable in this context:

**Asynchronous data management and data requests (Sec. 4.2):** Data transfers can be very long due to the main bus typically being a bottleneck. CUDA graph's data man agement mightcompletely asynchronous by associating each memory node with a queue of pending data requests, possibly queued by various parts of the graph, another memory node requesting data for some task for instance. It might also makes dynamic prefetching of data quite natural: as soon asa task isscheduled to be run by some processing unit, the data transfer order can be queued so that the execution of the task can hopefully happen as soon asthe processing unit has finished previous tasks, thanks to data being transferred in parallel.

**Taking task duration/data transfers into account (Sec. 5.3.1/5.3.2):** CUDA graph's runtime scheduler might be a variation of the HEFT scheduling algorithm (Het erogeneous Earliest Finish Time[\[27\]](#page-25-4)). It makes use of performance prediction to keep track of the expected dates *Avail* (*Pi*) at which each processing unit will become avail able (after all the tasks already assigned to it complete). A new task *T* is then assigned to the processing unit  $P_i$  that minimizes the new termination time with respect to the expected duration  $Est(T)$  of the task on the unit. In addition to the computation time, Pi the scheduler might compute a penalty based on the times  $\mathcal{T}_{j\rightarrow i}(d)$  required to move each data *d* from  $P_j$  (where a valid copy of *d* resides) to  $P_j$ . Such penalty of course reduces to 0 if the target unit already holds the data, i.e.  $j = i$ . The resulting minimization is:

$$
\min_{P_i} \bigg( \text{Avail}(P_i) + \text{Est}(T) + \sum_{\text{data}} \min_{P_j}(\mathcal{T}_{j \to i}(\text{data})) \bigg)
$$

*termination time data penalty*

**Task performance models (Sec. 6.1):** CUDA graphs might use history-based predic tion for kernels by assuming that for a given application they are mostly always called with the same parameters, the typical task granularity for instance. Given task parameters characteristics (the size of the data, typically), the scheduler might compute a hash char acterizing this task's complexity, and that might thus be used asan index in the history tables from which an average of the previous execution times might be obtained. Future modelling work can try to predict speedup over sequentual execution by breaking the computation graph into separate I/O node layers and assigning weights to different layers by factoring in memory footprint and kernel execution times.

### 6. Conclusion

<span id="page-22-0"></span>In this work we realize the concurrency available across array operations through NVIDIA's CUDA graph task programming model. CUDA graphs overcome the limitations of single stream execution through a user defined DAG that can be executed on GPUs using multiple streams and low kernel latencies.

- 1. Firstly, we extend the PyCUDA GPU scripting framework to wrap around the CUDA graph driver API.
- 2. Next, we implement a pipeline for lowering array operations onto PyCUDA graph code using Pytato which is a lazy evaluation-based array package.
- 3. And finally we assess the profitability of CUDA graphs for DG-FEM workloads by evaluating our framework on three end-to-end DG-FEM operators. We record a speedup of up to  $32\times$  for Navier Stokes operator over sequential stream execution.

For future work, we plan to come up with a performance model for the scheduling algo rithm through a series of microbenchmarks. Since execution graph overhead and memory footprint play a critical role in deciding the feasibility of CUDA graph applications, they could be made available as compilation parameters to arrive at a tradeoff based on available GPU memory and direct kernel launch times.

# **BIBLIOGRAPHY**

- <span id="page-24-8"></span><span id="page-24-0"></span>**[1]** Effortless CUDA graphs in: Nvidia GPU Technology Conference (GTC) (2021).
- <span id="page-24-9"></span>**[2]** Getting started with CUDA graphs.
- <span id="page-24-6"></span>**[3]** <http://www2.informatik.uniosnabrueck.de/knust/class/>. Complexity results for scheduling problems.
- <span id="page-24-18"></span>**[4]** Mart*2* Abadi, Ashish Agarwal, Paul Barham, Eugene Brevdo, Zhifeng Chen, Craig Citro, Greg <sup>S</sup> Corrado, Andy Davis, Jeffrey Dean, Matthieu Devin, Sanjay Ghemawat, Ian Goodfellow, Andrew Harp, Geoffrey Irving, Michael Isard, Yangqing Jia, Rafal Jozefowicz, Lukasz Kaiser, Manjunath Kudlur, Josh Levenberg, Dan Mane, Rajat Monga, Sherry Moore, Derek Murray, Chris Olah, Mike Schuster, Jonathon Shlens, Benoit Steiner, Ilya Sutskever, Kunal Talwar, Paul Tucker, Vincent Van houcke, Vijay Vasudevan, Fernanda Viegas, Oriol Vinyals, Pete Warden, Martin Wattenberg, Martin Wicke, Yuan Yu, and Xiaoqiang Zheng. Tensorflow: large-scale machine learning on heterogeneous distributed systems. 5 2016.
- <span id="page-24-19"></span>**[5]** Cédric Augonnet, Samuel Thibault, Raymond Namyst, and Pierre-André Wacrenier. Starpu: a unified platform for task scheduling on heterogeneous multicore architectures. *Concurrency and Computation: Practice and Experience, 23:187-198, 2011.*
- <span id="page-24-12"></span>**[6]** Nader Al Awar, Steven Zhu, George Biros, and Milos Gligoric. A performance portability framework for python. ACM, 6 2021.
- <span id="page-24-13"></span>**[7]** Michael Bauer. Legion: programming distributed heterogeneous architectures with logical regions. 2014.
- <span id="page-24-5"></span>**[8]** Michael Bauer and Michael Garland. Legate numpy: accelerated and distributed array computing. 2019.
- <span id="page-24-16"></span>**[9]** Jeff Bezanson, Stefan Karpinski, Viral B Shah, and Alan Edelman. Julia: a fast dynamic language for technical computing. 2012.
- <span id="page-24-17"></span>**[10]** James Bradbury, Roy Frostig, Peter Hawkins, Matthew James Johnson, Chris Leary, Dougal Maclaurin, George Necula, Adam Paszke, Jake VanderPlas, Skye Wanderman-Milne, and Qiao Zhang. Jax: composable transformations of python+numpy programs. 2018.
- <span id="page-24-11"></span>**[11]** Oscar Castro, Pierrick Bruneau, Jean-Sébastien Sottet, and Dario Torregrossa. Landscape of high performance python to develop data science and machine learning applications. 5 2023.
- <span id="page-24-14"></span>**[12]** Luis Pedro Coelho. Jug: software for parallel reproducible computation in python. *Journal of Open Research Software*, 5:30, 10 2017.
- <span id="page-24-20"></span>**[13]** Reazul Hoque, Thomas Herault, George Bosilca, and Jack Dongarra. Dynamic task discovery in parsec- a data-flow task-based runtime. 2017.
- <span id="page-24-10"></span>**[14]** A. Klöckner, T. Warburton, J. Bridge, and J. S. Hesthaven. Nodal discontinuous galerkin methods on graphics processors. *Journal of Computational Physics*, 228, 2009.
- <span id="page-24-21"></span>**[15]** Andreas Klöckner. Loo.py: transformation-based code generation for gpus and cpus. Association for Computing Machinery, 2014.
- <span id="page-24-1"></span>**[16]** Andreas Klöckner, Nicolas Pinto, Yunsup Lee,B Catanzaro, Paul Ivanov, and Ahmed Fasih. Pycuda and pyopencl: a scripting-based approach to gpu run-time code generation. *Parallel Computing*, 38:157174, 2012.
- <span id="page-24-3"></span>**[17]** Mads R. B. Kristensen, Simon A. F. Lund, Troels Blum, Kenneth Skovhede, and Brian Vinter. Bohrium: unmodified numpy code on cpu, gpu, and cluster. *Proceedings of the Python for High Performance and Scientific Computing Workshop (PyHPC 2013)*,2013.
- <span id="page-24-22"></span>**[18]** Kaushik Kulkarni and Andreas Klöckner. Separating concerns in computational science without domain specific languages. 2023.
- <span id="page-24-4"></span>**[19]** Siu Kwan Lam, Antoine Pitrou, and Stanley Seibert. Numba: a llvm-based python jit compiler. Volume 2015-January. 2015.
- <span id="page-24-7"></span>**[20]** Jan Karel Lenstra, David B. Shmoys, and Éva Tardos. Approximation algorithms for scheduling unrelated parallel machines. *Mathematical Programming*, 46, 1990.
- <span id="page-24-15"></span>**[21]** Stefan C Müller, Gustavo Alonso, Adam Amara, and André Csillaghy. Pydron: semi-automatic parallelization for multi-core and the cloud. Pages 645–659. USENIX Association, 10 2014.
- <span id="page-24-2"></span>**[22]** Ryosuke Okuta, Yuya Unno, Daisuke Nishino, Shohei Hido, and Crissman Loomis. Cupy: a numpy compatible library for nvidia gpu calculations. 2017.
- <span id="page-25-3"></span>**[23]** Adam Paszke, Sam Gross, Francisco Massa, Adam Lerer, James Bradbury, Gregory Chanan, Trevor Killeen, Zeming Lin, Natalia Gimelshein, Luca Antiga, Alban Desmaison, Andreas Köpf, Edward Yang, Zach DeVito, Martin Raison, Alykhan Tejani, Sasank Chilamkurthy, Benoit Steiner, Lu Fang, Junjie Bai, and Soumith Chintala. Pytorch: an imperative style, high-performance deep learning library. 5 2019.
- <span id="page-25-2"></span>**[24]** Amit Sabne. Xla : compiling machine learning for peak performance. 2020.
- <span id="page-25-1"></span>**[25]** Elliott Slaughter and Alex Aiken. Pygion: flexible, scalable task-based parallelism with python. IEEE, 11 2019.
- <span id="page-25-0"></span>**[26]** Enric Tejedor, Yolanda Becerra, Guillem Alomar, Anna Queralt, Rosa M Badia, Jordi Torres, Toni Cortes, and Jesús Labarta. Pycompss: parallel computational workflows in python. *The International Journal of High Performance Computing Applications*, 31:66-82, 7 2016.
- <span id="page-25-4"></span>**[27]** Haluk Topcuoglu, Salim Hariri, and Min You Wu. Performance-effective and low-complexity task scheduling for heterogeneous computing. *IEEE Transactions on Parallel and Distributed Systems*, 13, 2002.